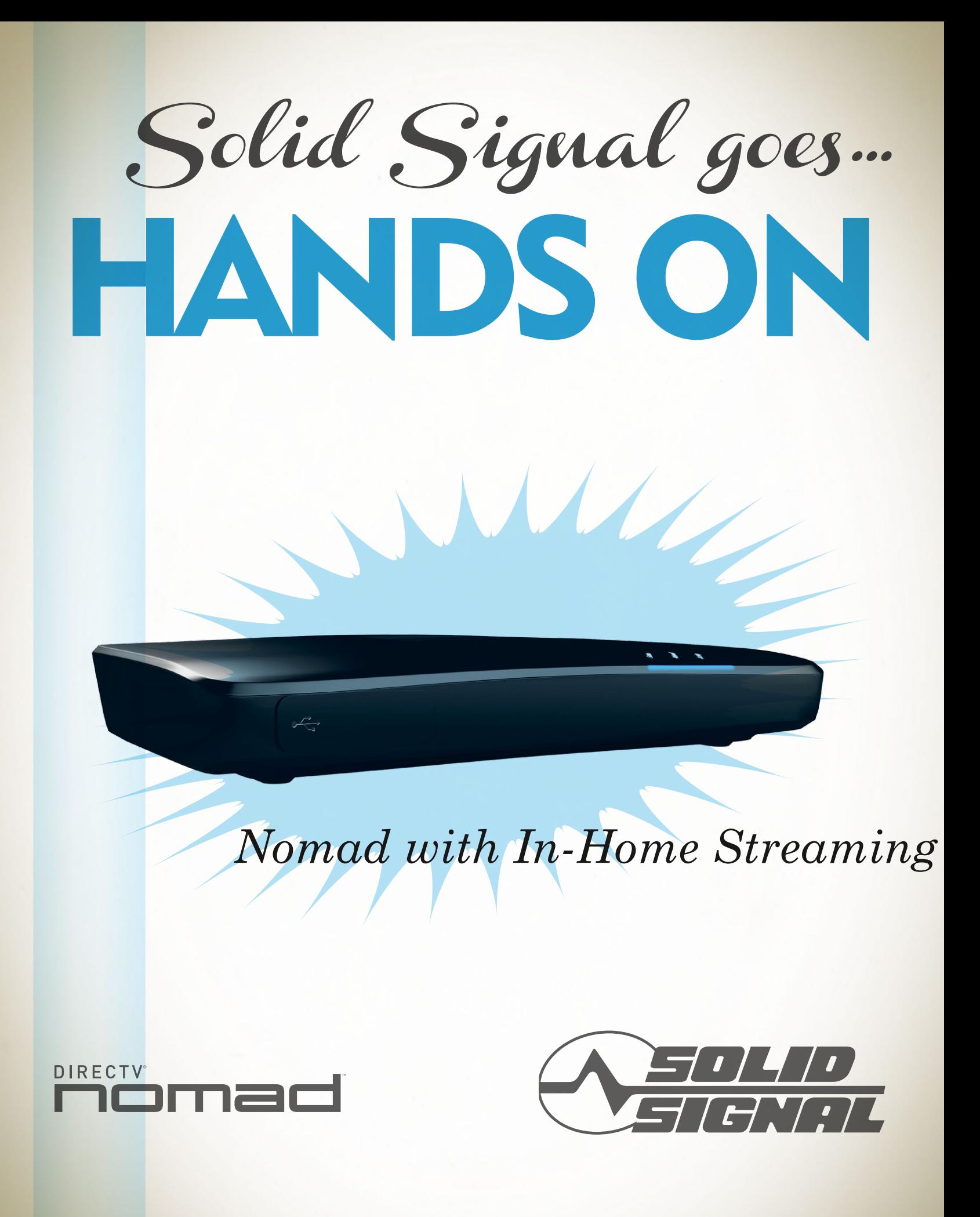

## Nomad...

*Want to watch DIRECTV programs on your mobile device?* The road's been a twisty one. [As we reported here](http://forums.solidsignal.com/content.php/1292-Can-you-watch-DIRECTV-programming-on-your-PC), DIRECTV used to have a program for streaming to the PC, then abandoned it several years ago. They now have a lot of on demand programming available on your device, but if you want to watch something from your DVR, the only option has been Nomad.

The Nomad transcoding device came out in 2011 and it does a fair job of preparing content to take on the road with you. It's great if you plan to be away from a network connection or if you have a limited data plan. However, it's always suffered from long transcode times -- a 30 minute program takes over 30 minutes to prepare and download to your device. You can set things up the night before so that there is only a short download time required in the morning, but it's still not instant, and people want instant.

DIRECTV has released an update to the Nomad that allows for "Watch Now" functionality -- at least as long as you're in the home. Using your PC or iPhone, you can start watching any program on your playlist with no more than a 3-4 second delay. Let's see how it works.

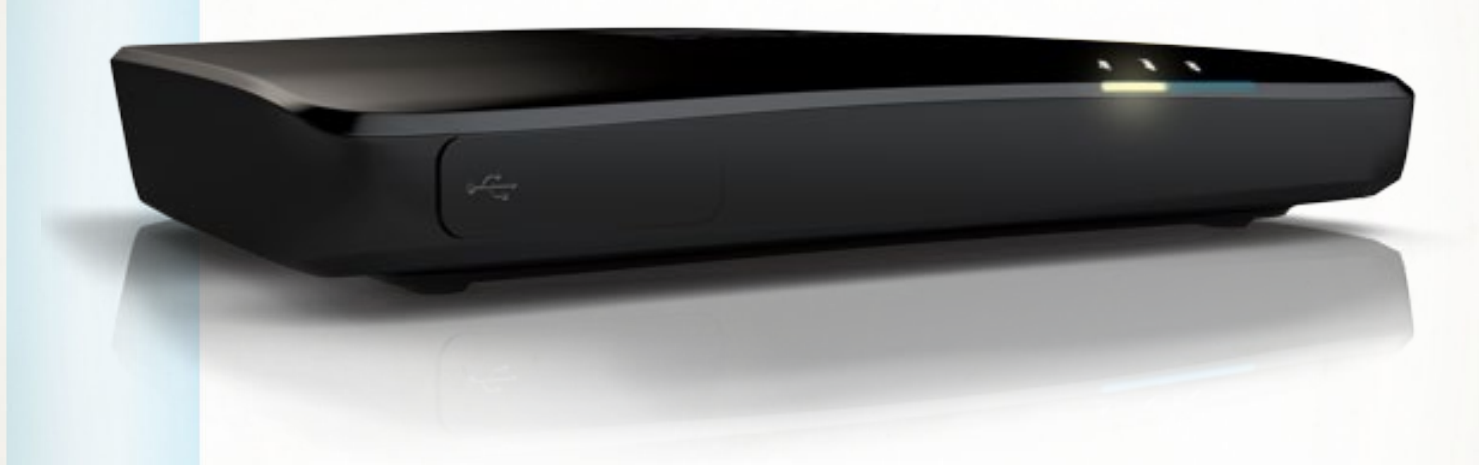

If you haven't powered up your Nomad in a while, the first step will be a firmware update. Connect it to your home network before you power it up, because it will need to find the network immediately. If your Nomad has been powered up in the last week, it will have already received its update automatically.

The firmware update process on a Nomad can be a jarring sight. Initially, the left light will turn INCREDIBLY BRIGHT YELLOW followed by all manner of flashing. The device may not seem like it's doing anything for about 10 minutes. Eventually, you should see the three blue lights that indicate that your Nomad is ready for use.

Download the PC client (version 1.4) from directv.com/nomad and the iPhone client (version 2.1) from the App Store.

# Using the iPhone client...

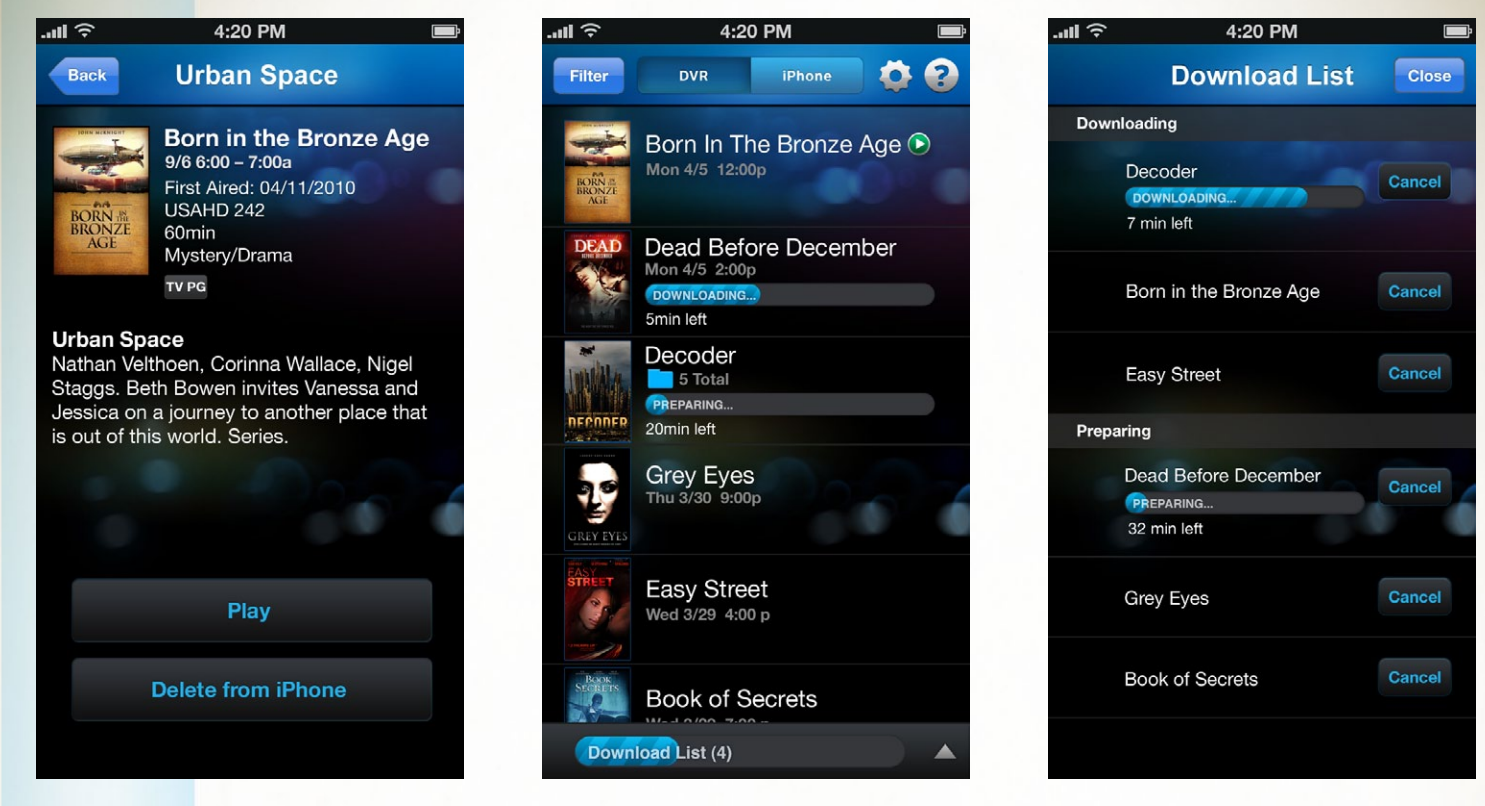

Nomad's iPhone client has been updated for full iPhone 5 capability, meaning that there are no black bars at the top or bottom of the app. It's also been cleaned up a little bit, with tiny design changes that keep it looking clean.

When you browse your playlist and tap on a program, you will now see a "Watch Now" option. Tap this button and after several seconds you should be able to start watching.

The playback screen has been enhanced with closed captioning as well as the ability to skip forward

and back by 30 seconds. Unfortunately there is still a several second delay between tapping the skip button and getting live video back.

It's worth noting that while there is still no iPad-native client, the video player will play at the highest possible resolution on the iPad and will use the whole screen, just as it always has done.

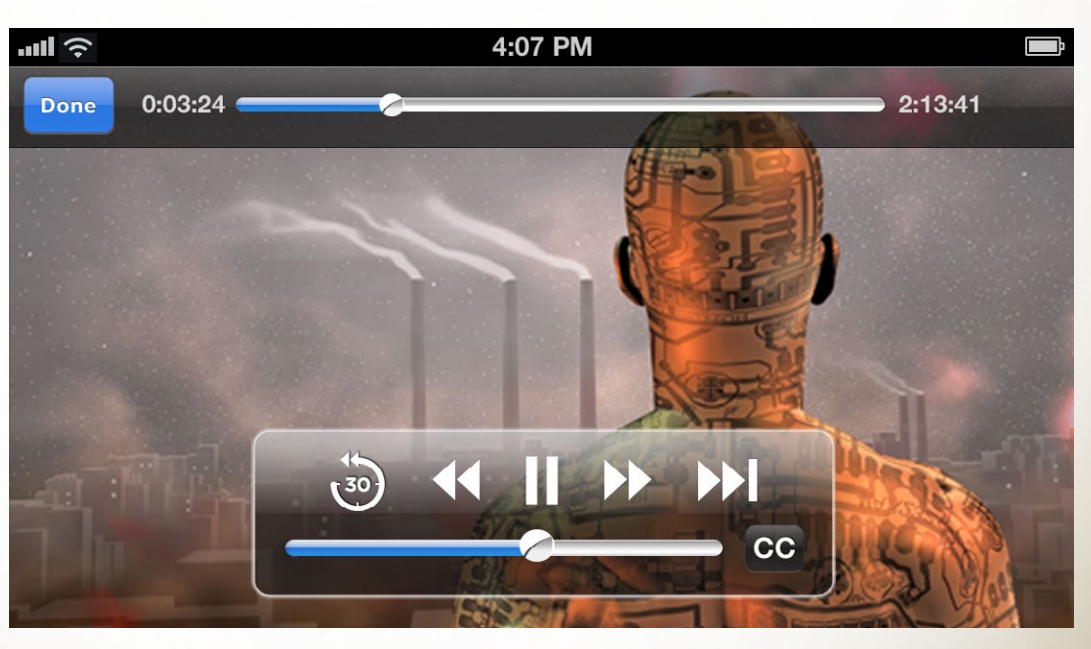

### Using the PC client...

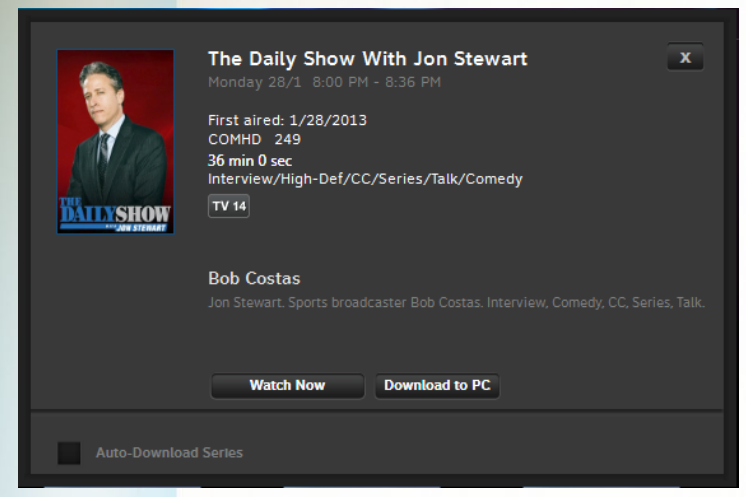

PC Client 1.4 installs smoothly. Unfortunately the client still relies on Microsoft's .NET framework, which has been a problem in the past due to its high processor usage, frequent need to update and incompatibility with other programs. That's Microsoft's fault, not DIRECTV's, but still it would be nice to see the PC software move away from that flawed platform.

Watch Now functionality is there on the PC as well, and just as on the iPhone client there are additional player options. Closed captioning is

enabled, and there is a 2x speed and skip forward function that works similarly to the iPhone, with a short delay in syncing up the video.

The image you see above is the full quality of the "Watch Now" transcode, and unfortunately falls a bit short of both full HD quality and the quality of the "long" transcode. It's fine at the size shown here but enlarged to full screen it shows its limitations. It's a small price to pay for this functionality, especially if you already have the nomad device.

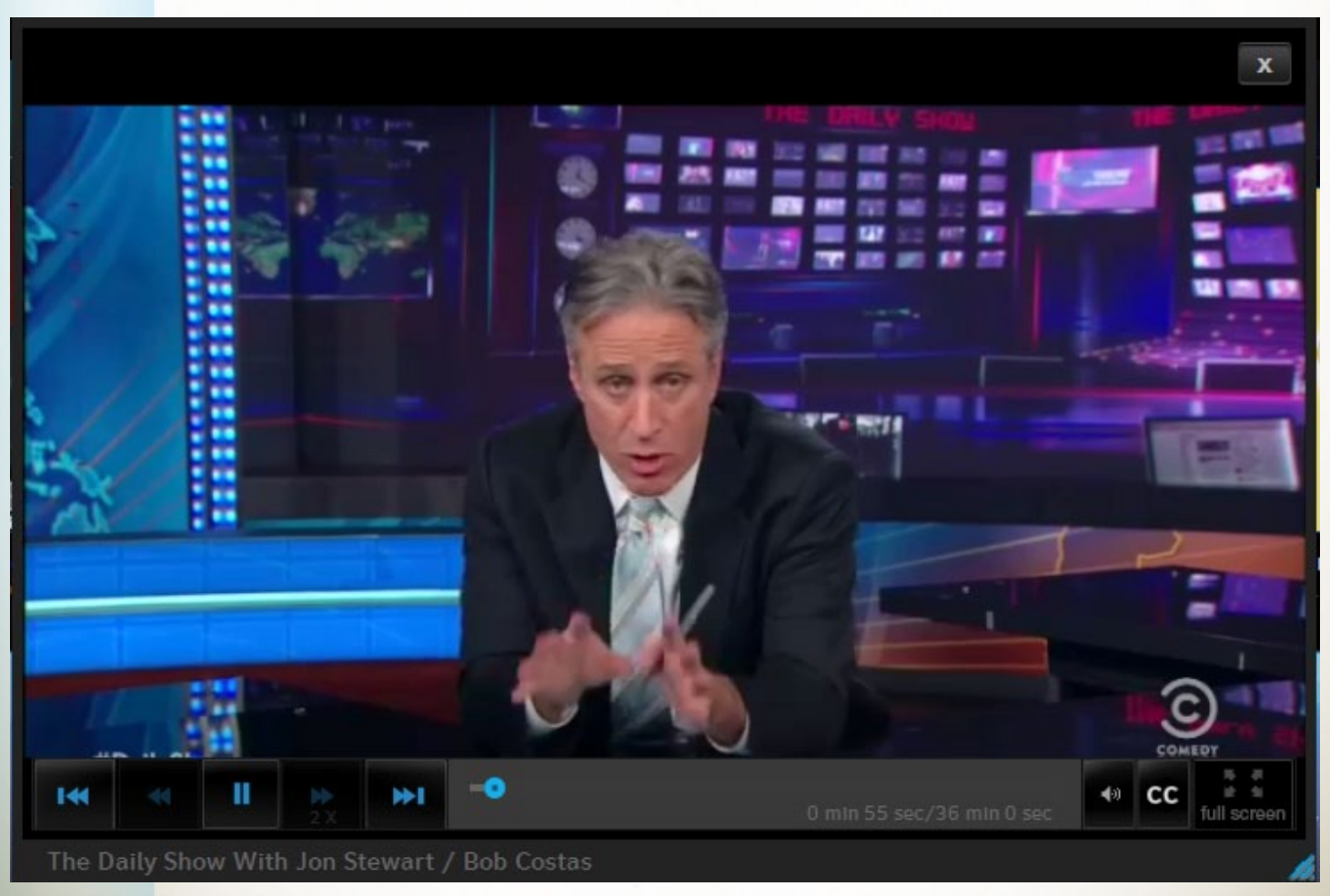

*4 ©2013, [SolidSignal.com](http://www.solidsignal.com) Reproduction is permitted provided copyright information is intact.*

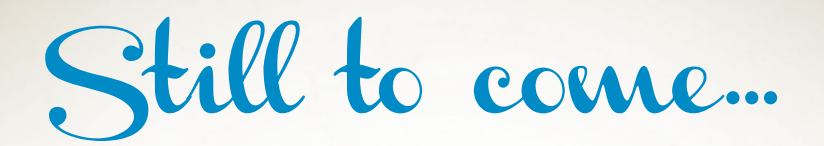

Mac and Android users are still sadly left behind in this update cycle. The Android faithful have been waiting about 18 months for a client, and unfortunately the only news we have to report is still "Coming Soon." There's reason to believe that an Android client might finally see the light of day in the next few months, however.

Mac users who have been frustrated by app compatibility problems have also been patient, and according to DIRECTV the wait is almost over. In-home streaming will make it to the Mac in the next version, hopefully along with fixes for OS version compatibility issues.

#### Impressions and Conclusions

DIRECTV's nomad has always been a somewhat specialized tool. If you want to bring your programs with you and you know you won't have any connectivity at all, it's become an essential part of your travel repertoire. The long transcode times and 30-day limit on keeping programs offline haven't stopped the Nomad faithful from embracing this little transcoder. Adding Watch Now functionality in the home makes the device more functional and desirable, and is a good addition to the DIRECTV Everywhere functionality that's offered online.

#### Want to know more?

[Click here](http://forums.solidsignal.com/forumdisplay.php/27-Tips-and-Resources) *to see all the tips and resources available at the Signal Group Forums!* 

*It's the best resource on the web!*

**SolidSignal.com** is your source for DIRECTV equipment, supplies, and support. We have over 10 years' experience in installing and supporting satellite equipment. Our technical staff is ready to answer all your questions!

visit SOLIDSIGNAL.C[OM](http://www.solidsignal.com)  for the best selection of equipment and supplies for the high-end installer or do-it-yourselfer!

FORUMS.SOLIDSIGNAL.COM is your source for 24-h[our support!](http://forums.solidsignal.com)

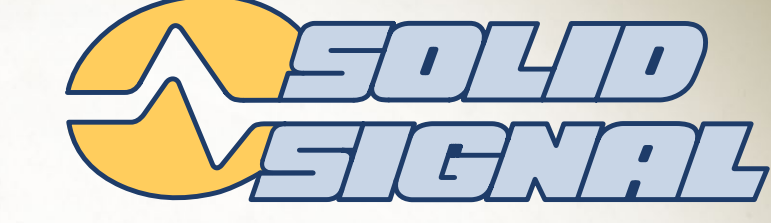

NEED IV ANTENNA HELP?<br>Ask our experts!

Weed Antenna Help?

 $W_{i-E_X}$ 

Darbee Differe

**LADE ANTENNA**<br><sup>Th-gain, los</sup>

na help?

SHOP BY BRAND

**WEEKLY AD** SHOPPING CART: 0 item

**Fill Out a Form** and We Will<br>and We Will<br>ecommend of Recommend one

Navigation Navigation Netwo<br>Netwo<br>CALL US 1.877.312.4547

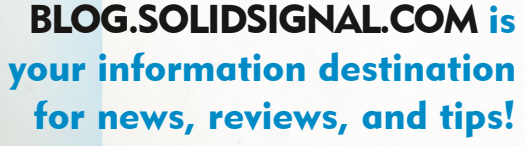

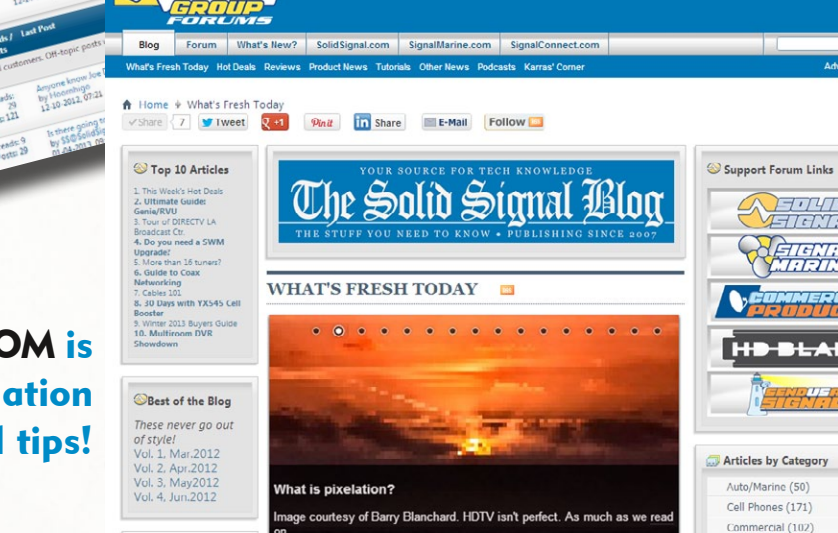

 *©2013, [SolidSignal.com](http://www.solidsignal.com) Reproduction is permitted provided copyright information is intact.*